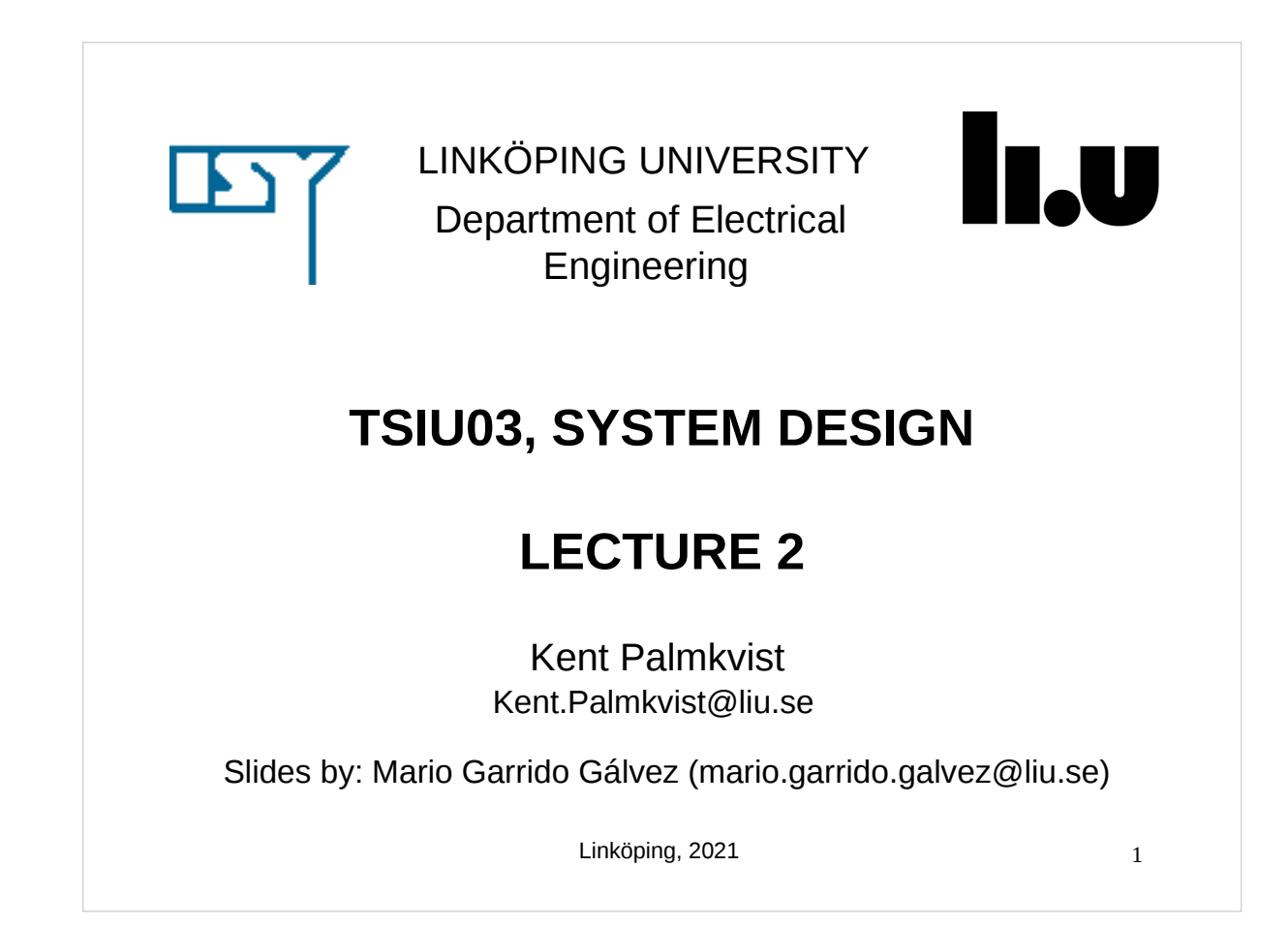

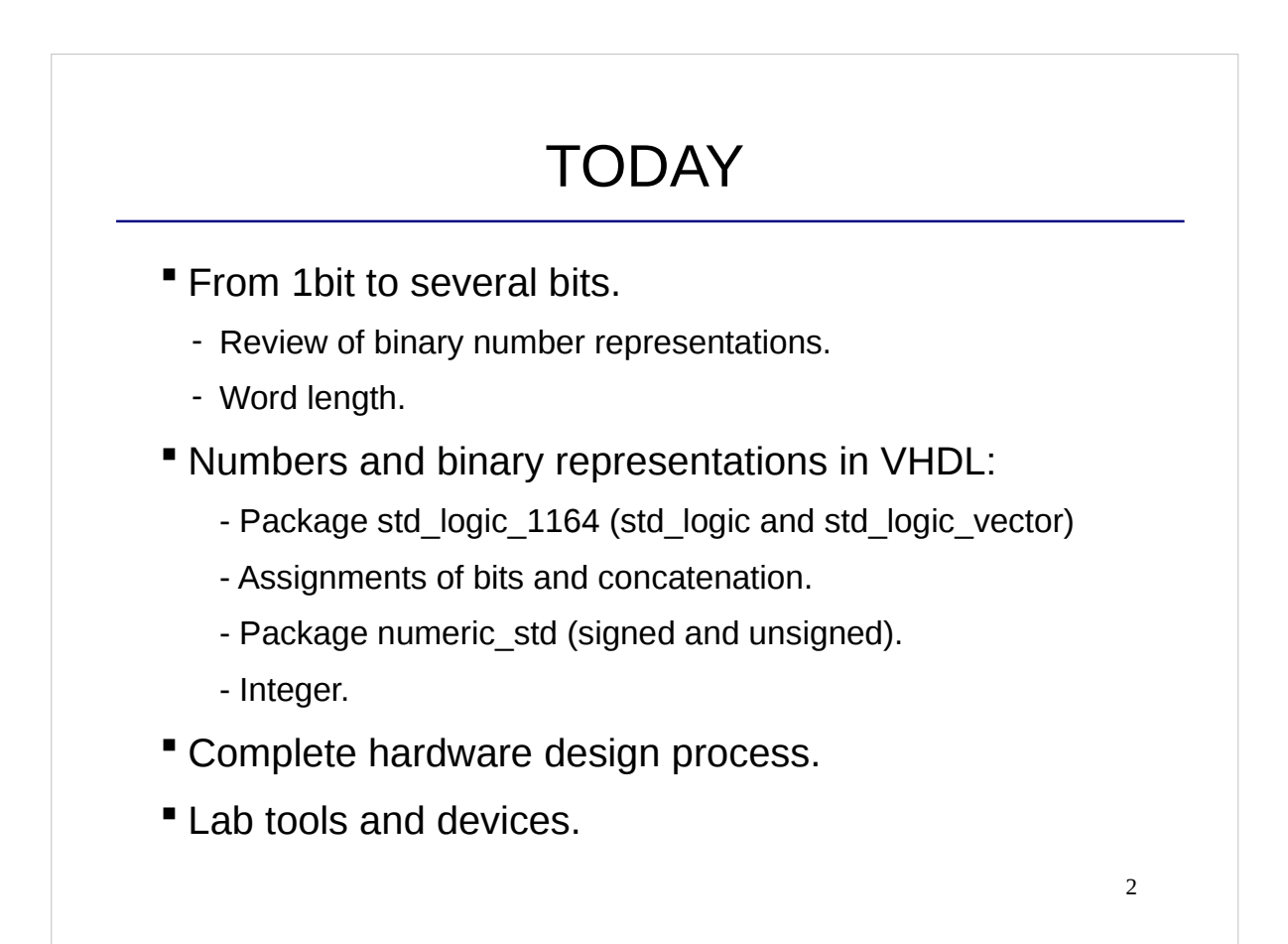

## BINARY NUMBERS

**"** How much is this binary number in decimal?

#### 1001

- a) 9
- b) 5
- c) -1
- d) -7

#### BINARY NUMER REPRESENTATIONS

- **Given a binary number**  $X_{n-1}X_{n-2}\ldots X_1X_0$ , its value in decimal depends on the representation that is used for the number. The most common representations are:
	- Unsigned:
		- Range:  $[0, 2<sup>n</sup> 1]$ 0 0 1 1 2 2  $x = x_{n-1} 2^{n-1} + x_{n-2} 2^{n-2} + ... + x_1 2^1 + x_0 2$  $=x_{n-1}2^{n-1} + x_{n-2}2^{n-2} + ... + x_12^1 +$  $x_{n-1}2^{n-1}$  +  $x_{n-2}2^{n-2}$  + ...

- 2's complement:

$$
x = -x_{n-1}2^{n-1} + x_{n-2}2^{n-2} + ... + x_12^1 + x_02^0
$$
  
Range:  $[-2^{n-1}, 2^{n-1} - 1]$ 

- Sign and magnitude:

$$
x = \pm (x_{n-2} 2^{n-2} + ... + x_1 2^1 + x_0 2^0) \quad x_{n-1} : \text{sign bit}
$$
  
Range:  $[-2^{n-1} + 1, 2^{n-1} - 1]$ 

4

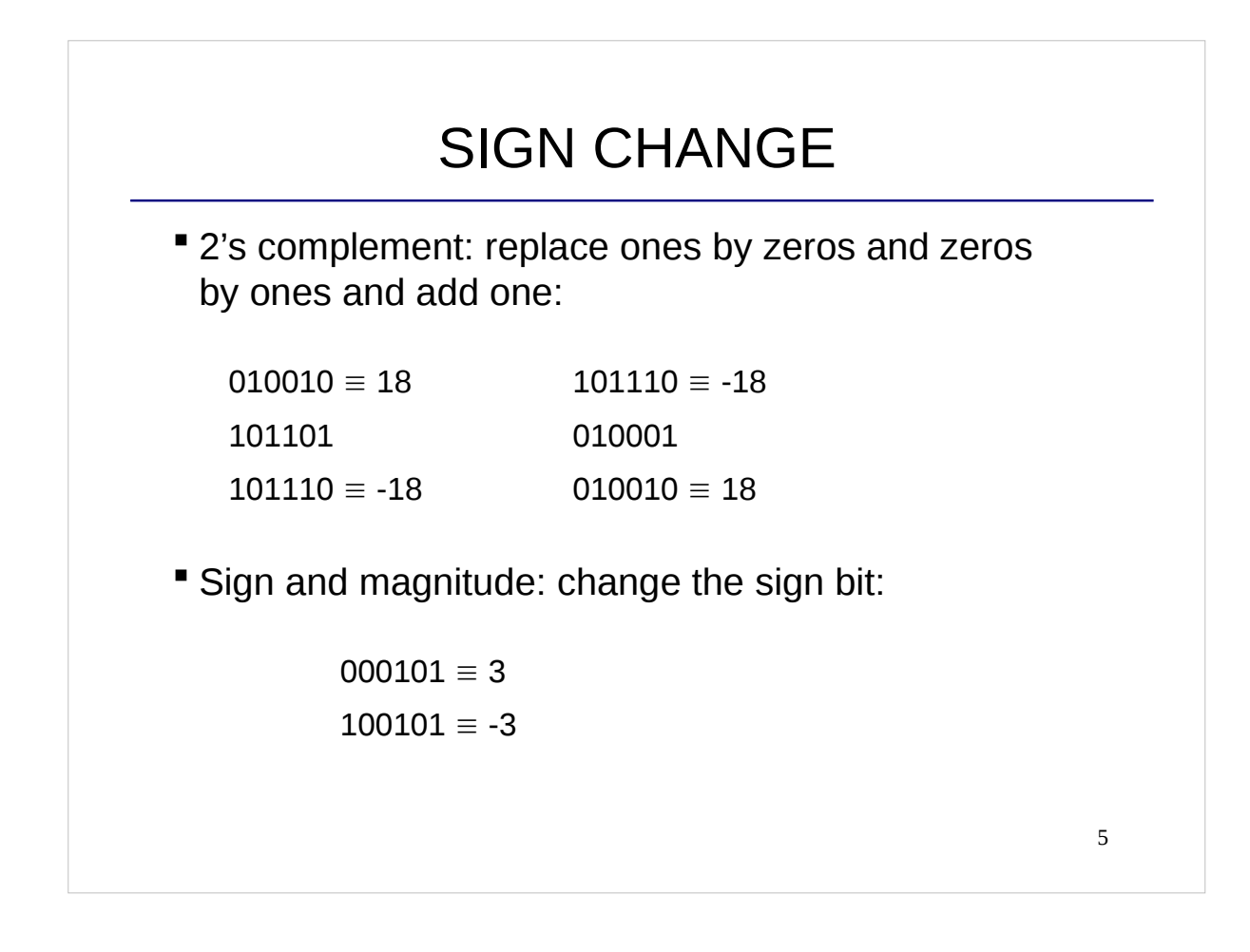

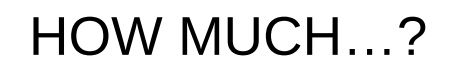

- " How much is in decimal the binary number 11010011 if it is represented as:
- a) Unsigned.
- b) 2's complement.
- c) Sign and magnitude.

#### MORE QUESTIONS

- Which is the maximum value that can be represented using 8 bits in 2's complement?
- And the minimum?
- **If 011110 is an unsigned number, which 2's complement number** represents the same decimal value?
- **If 011110 is an unsigned number, which number in sign and** magnitude representation represents the same decimal value?

AND EVEN MORE QUESTIONS

- If 100001 is 2's complement, can we find an unsigned number that represents the same decimal number? Why/Why not?
- If 100001 is unsigned, can we find a 2's complement number that represents the same decimal number? Why? Which is the number?
- " How many bits do we need to represent the decimal number 500 as a 2's complement?
- And as unsigned?

## WORD LENGTH

- The word length of a binary representation is the number of bits that it has.
- **Most significant bit (MSB): the bit in the first position. It is called** most significant because it has the highest weight.
- Least significant bit (LSB): the bit in the last position. It is called less significant because it has the lowest weigth.
- **Examples:** 
	- The word length of 00101 is 5, its MSB is 0 and the LSB is 1.

- The number 7 represented in 2's complement and word length 4 is 0111, and with word length 8, it is 00000111.

#### PACKAGE std\_logic\_1164

- Include the types **std\_logic** and **std\_logic\_vector**.
- Both **std\_logic** and **std\_logic\_vector** are binary representations.
- **std\_logic** is for one bit and **std\_logic\_vector** for several bits.
- Values that an **std\_logic** can take:

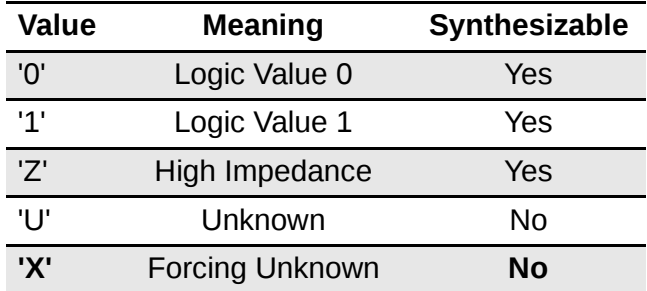

**Further explanation in [R6.3.1]** 

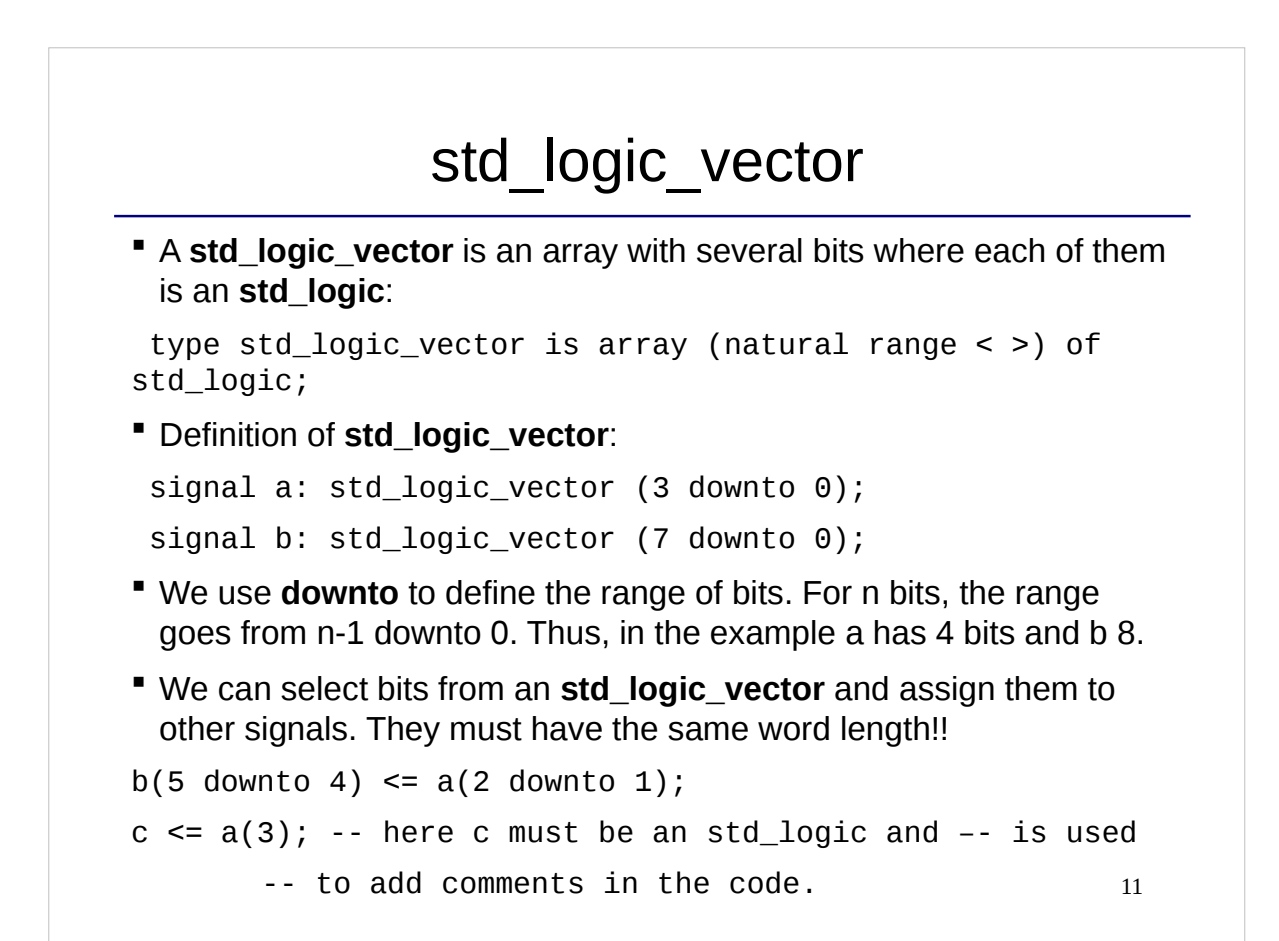

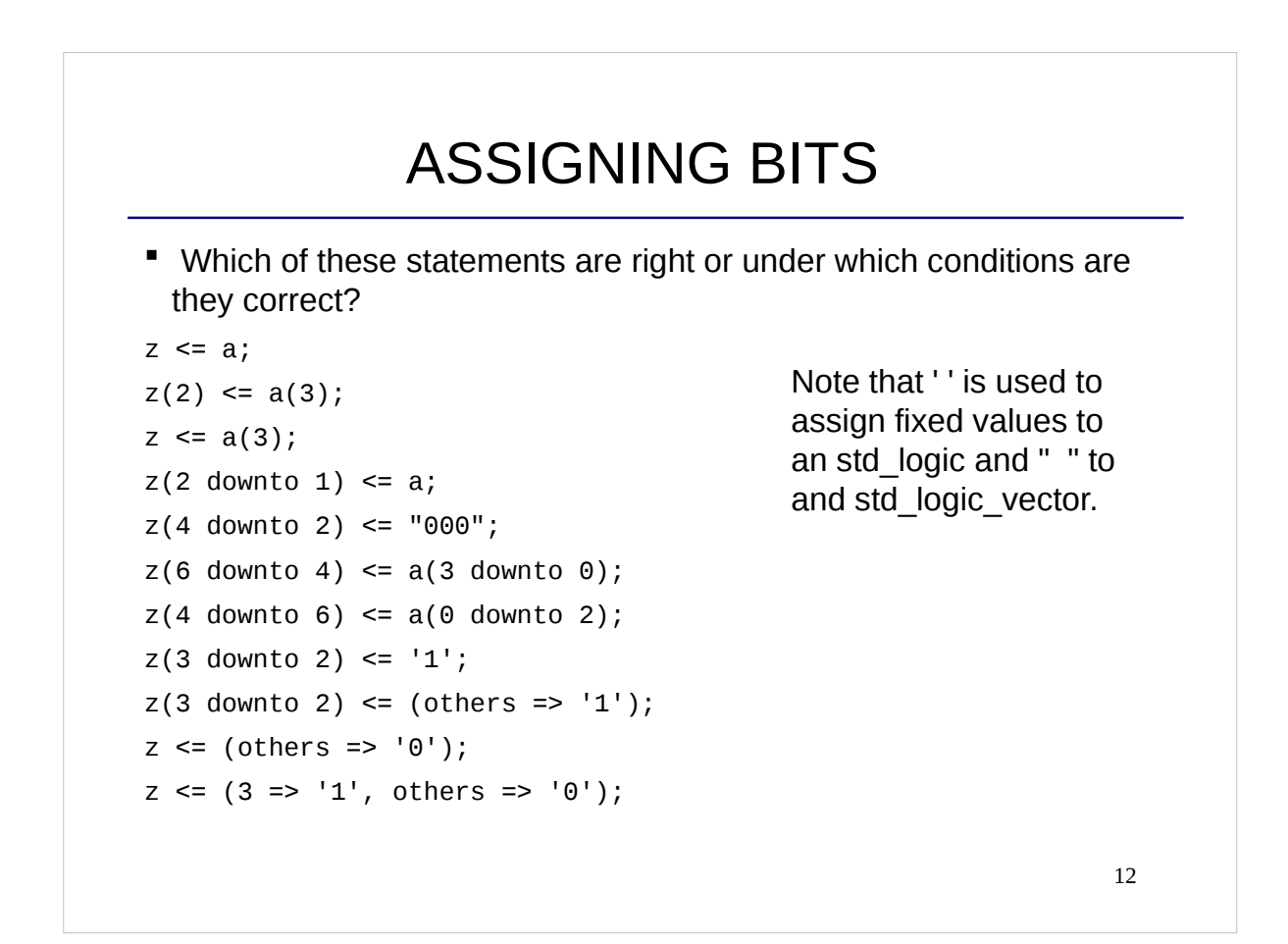

#### ASIGNING BITS

 Which of these statements are right or under which conditions are they right?

```
z \leq a; If z and a have the same word length.
z(2) \leq a(3); Ok!
z <= a(3); If z only has one bit (is an std_logic).
z(2 downto 1) \leq a; a must have two bits.
z(4 downto 2) <= "000"; 0k!
z(6 downto 4) <= a(3 downto 0); Wrong: different word length.
z(4 downto 6) <= a(0 downto 2); Wrong: 4 < 6 and 0 < 2.
z(3 downto 2) \leq '1; Wrong: different word length.
z(3 downto 2) <= (others => '1'); Ok! New command: others
z \le (others => '0'); 0 \le 0k! Sets all the bits to '0'.
z \leq (3 \Rightarrow '1', \text{ others} \Rightarrow '0'); Ok!
```

```
13
```
## 14 MORE EXAMPLES Given the signals: signal a: std\_logic\_vector (7 downto 0); signal z: std\_logic\_vector (7 downto 0); write the VHDL code that is needed to obtain z from a according to: a z  $MSB$   $\sim$   $\left| \begin{array}{ccc} & & \\ \hline & & \end{array} \right|$  MSB LSB LSB

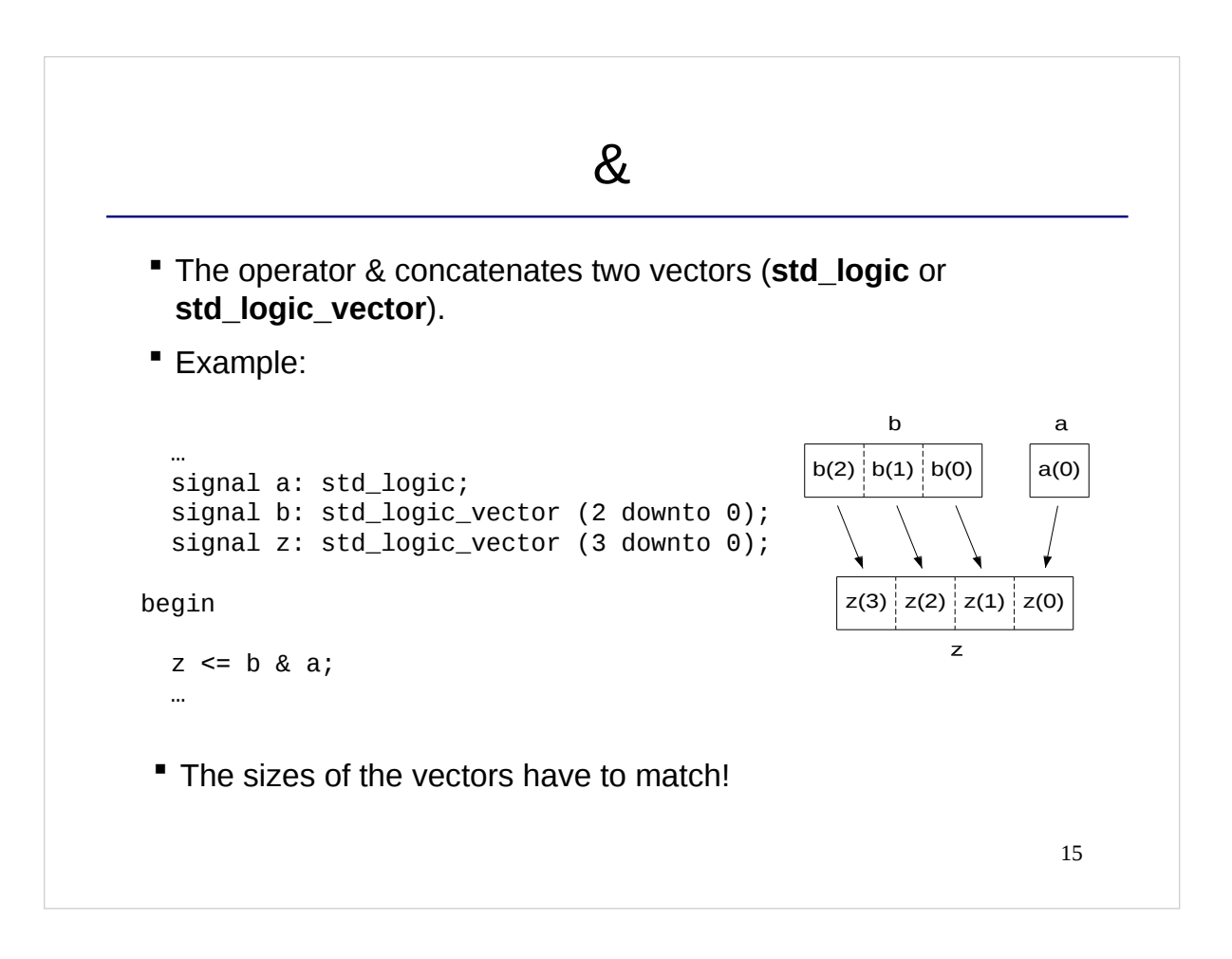

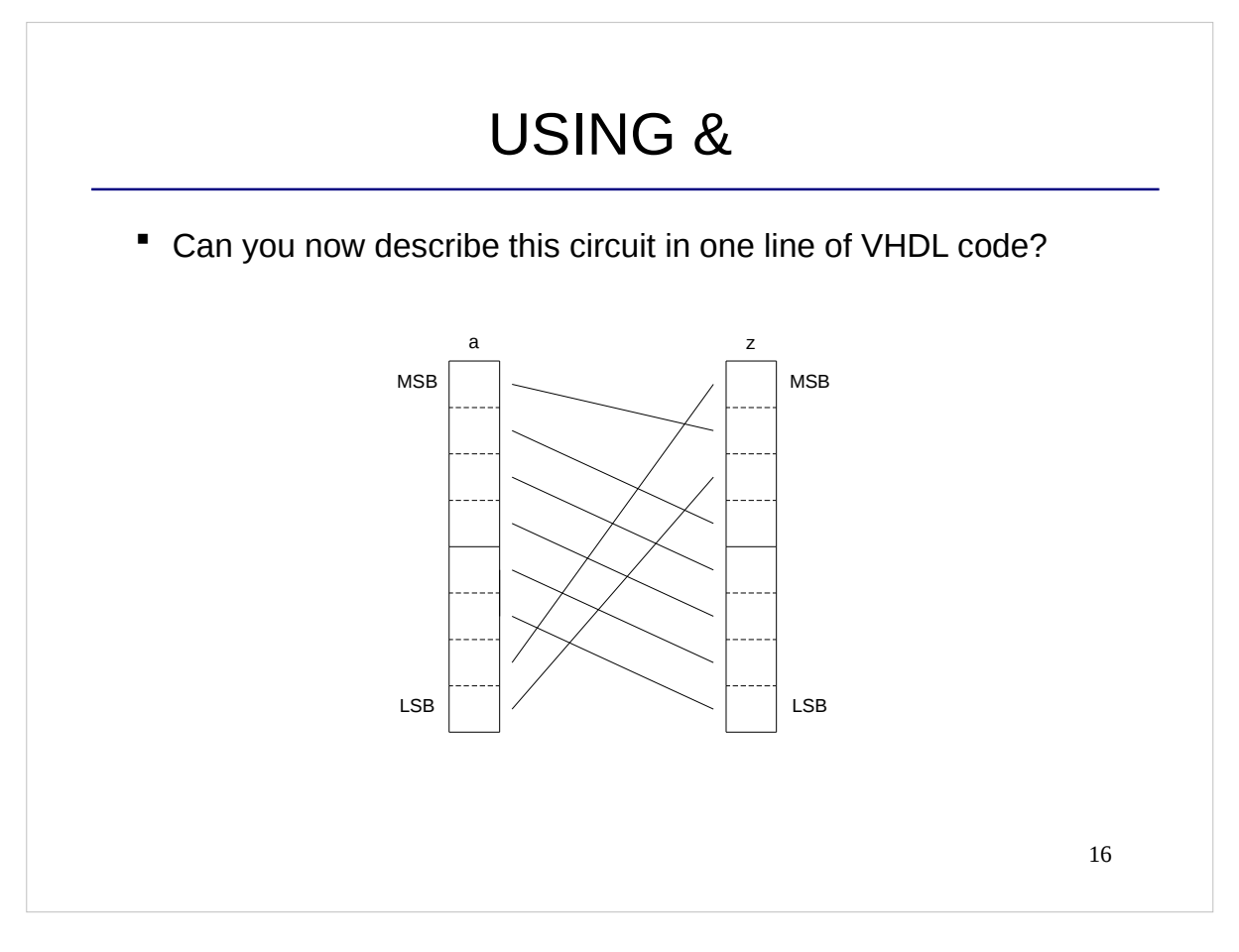

## BACK TO THE BEGINNING

Which decimal number does this **std\_logic\_vector** represent?

```
…
  signal a: std_logic_vector (3 downto 0);
begin
  a \leq "1001";
…
a) 9
b) -1
c) -7
d) ?
```

```
17
```
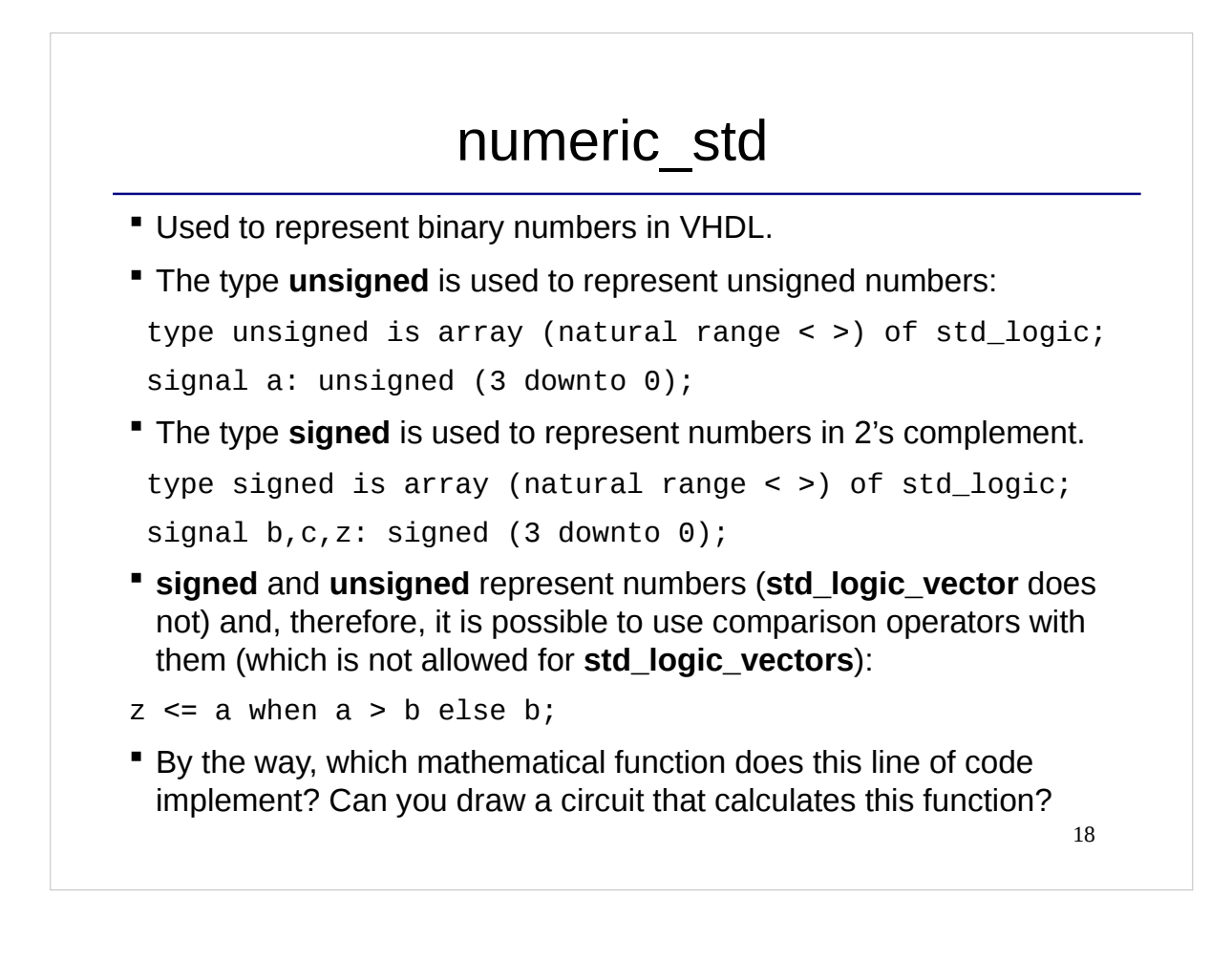

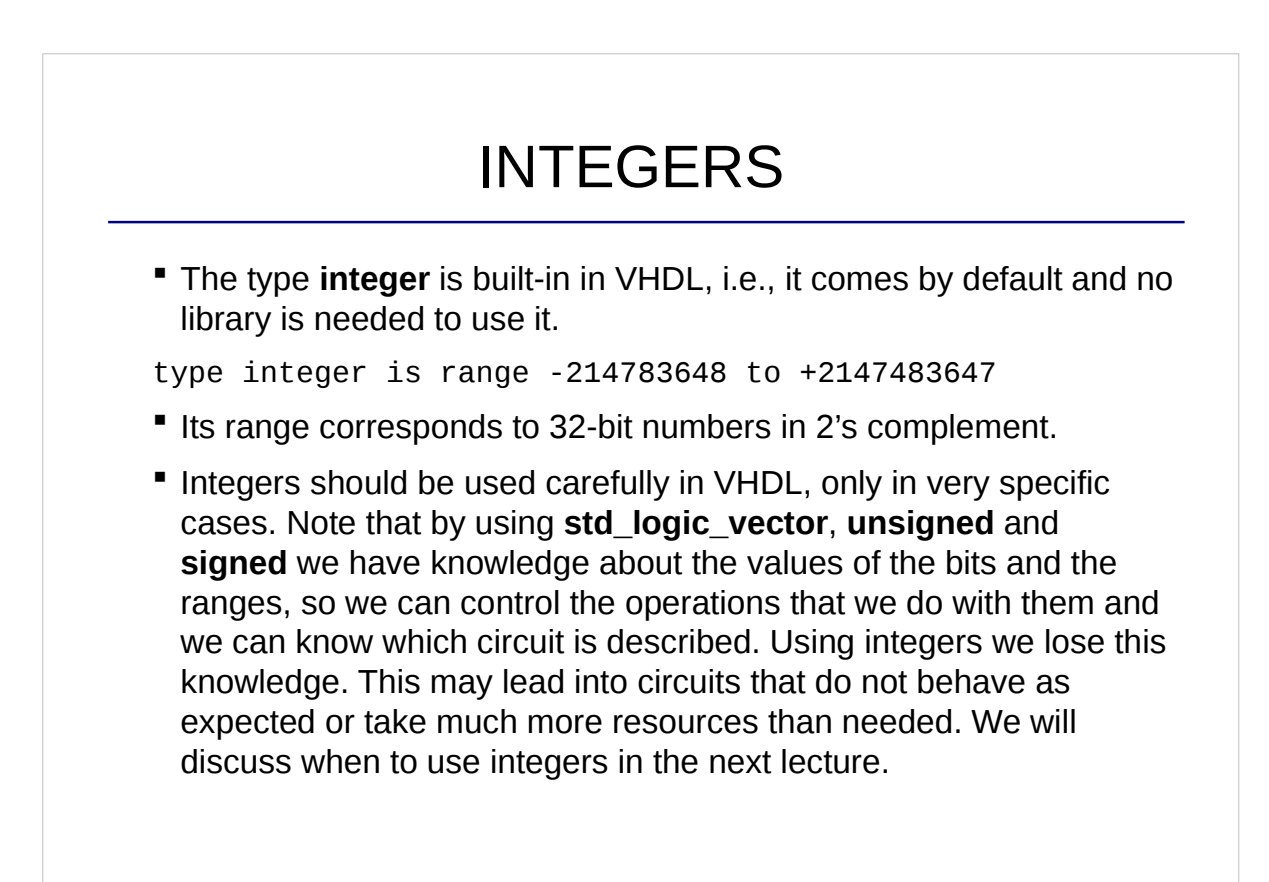

```
19
```
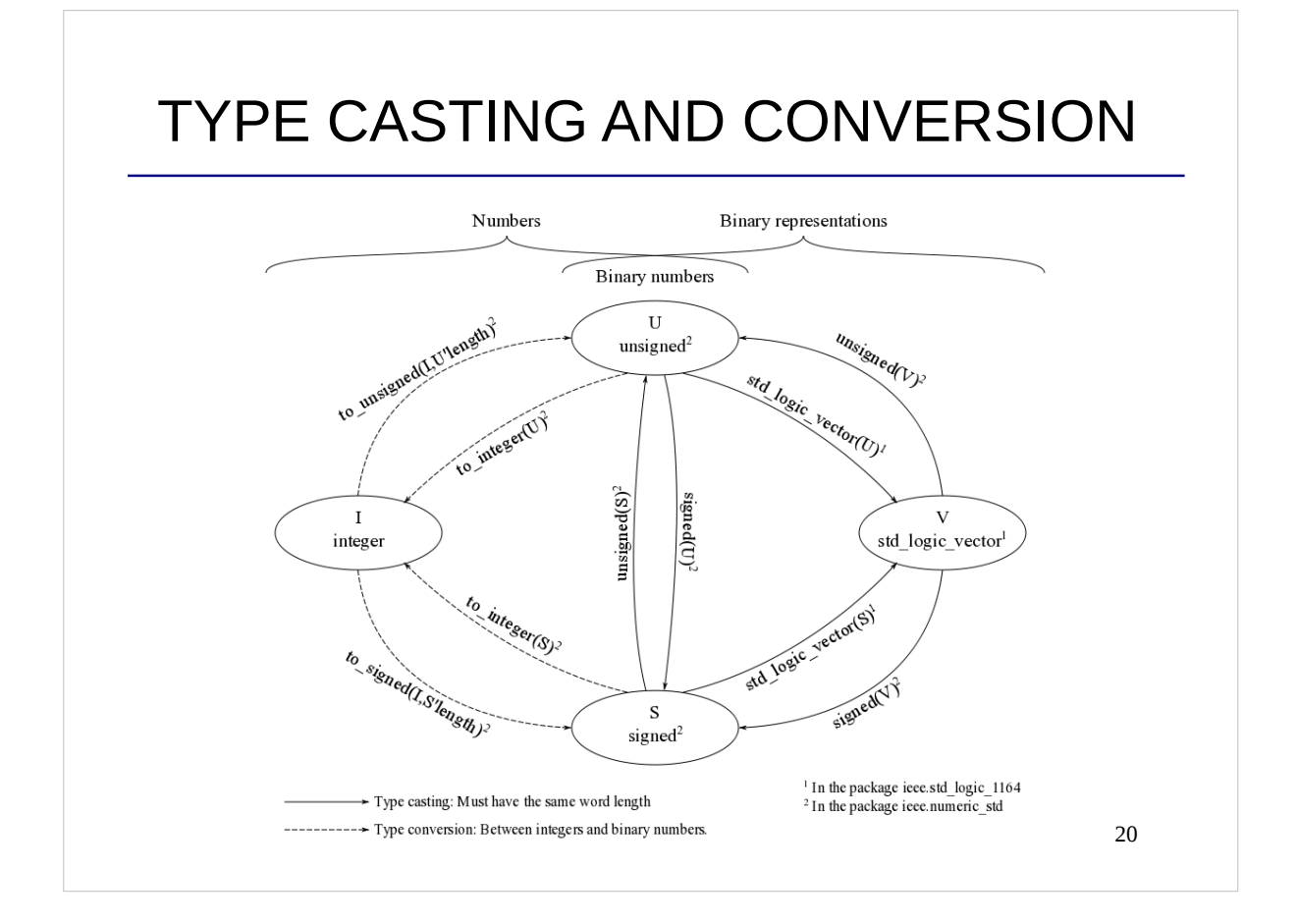

#### EXAMPLES

```
signal a: std_logic_vector (6 downto 0);
signal b: unsigned (6 downto 0);
signal c: integer;
signal d: signed (8 downto 0);
```
begin

 $b \leq$  unsigned  $(a)$ ;  $c \leq to_{\text{integer}}(b)$ ;  $d \leq tol$   $\{o$  signed  $(c, 9)$ ;

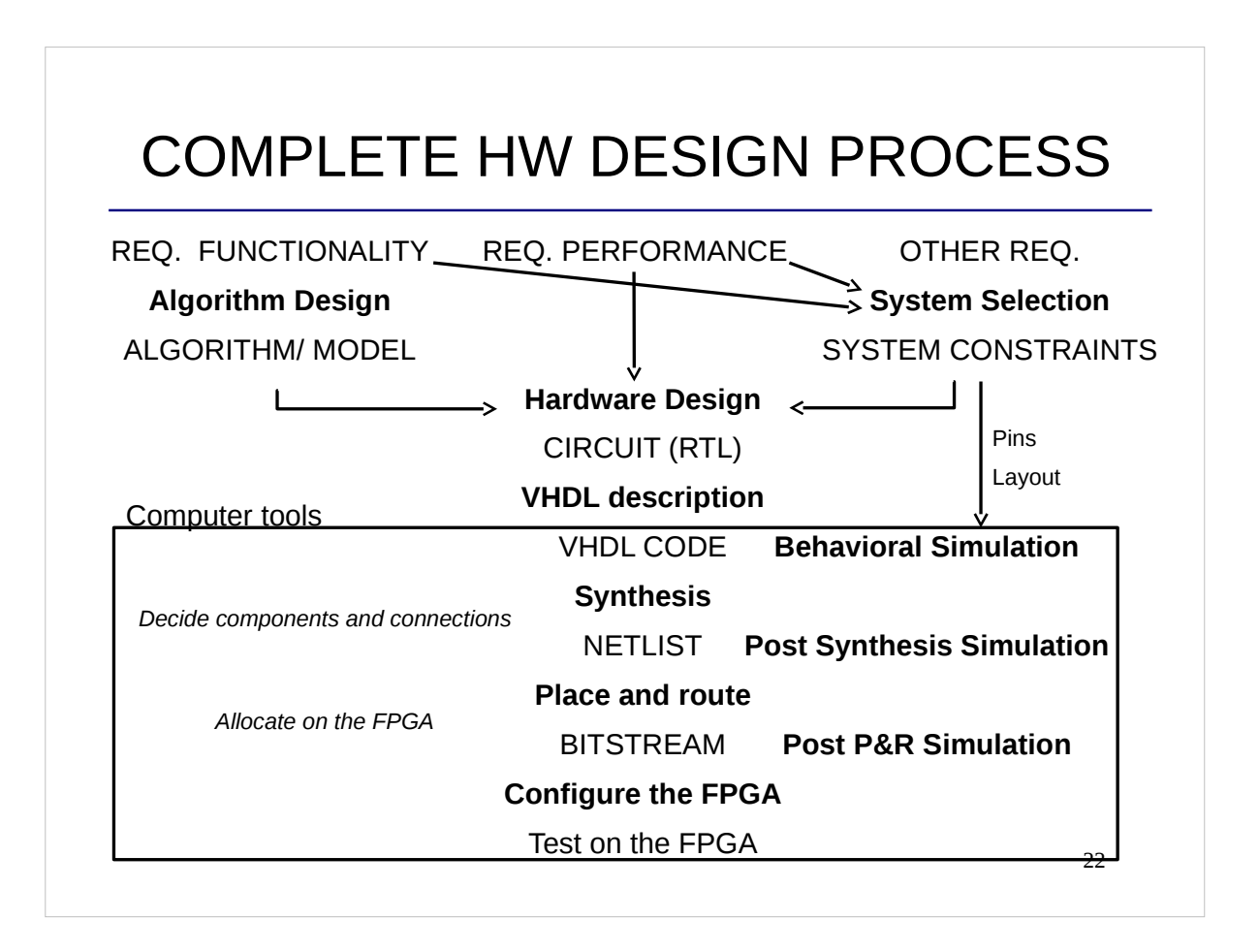

## LAB TOOLS AND DEVICES

 Altera Quartus: tool for analysis and synthesis of HDL designs (from the VHDL CODE to the configuration of the FPGA). If you want to try it at home, you can get a Quartus free license (select the 13.0 version to match lab setup):

https://www.altera.com/downloads/download-center.html

- **ModelSim: Advanced tool for simulations.**
- DE2-115: Development board that includes the FPGA.

# REMOTE USE OF LAB

- Tools run on windows 10. The software is only installed in MUXEN3, MUXEN4, GRINDEN and TRANSISTORN lab (all at ISY department). You will have physical access to MUXEN4 and TRANSISTORN.
- **Remote control of windows machines is possible. The** university support rdp protocol control of some machines.
- IMPORTANT!: If you use rdp you lock the machine from other students. You MUST therefore check the schedule of the lab and verify that it is not booked before connecting.

More information at https://rdpklienter.edu.liu.se

## CHECKLIST FOR LECTURE 2

- **Binary number representations: unsigned, signed, signed** and magnitude, range, word length, MSB, LSB.
- VHDL language: std\_logic\_1164, std\_logic\_vector , '0', '1', 'Z', 'U', 'X', numeric\_std, signed, unsigned, integer, downto, &, others, ' ', " ", --,  $\leq$ , casting, conversion.
- Hardware design process: simulation, synthesis, netlist, place and route, bit stream.
- Tools and devices: Altera Quartus, ModelSim, DE2-115.

#### 25

## AT HOME

- **Register for the course if you have not done it yet.**
- Review the checklist for lecture 2 and check that you understand all the concepts and you know how to use them.
- **Finish the Assignment 1. It has to be submitted in Lisam** before the beginning of lecture 5.